# Technologia informacyjna - opis przedmiotu

# Informacje ogólne

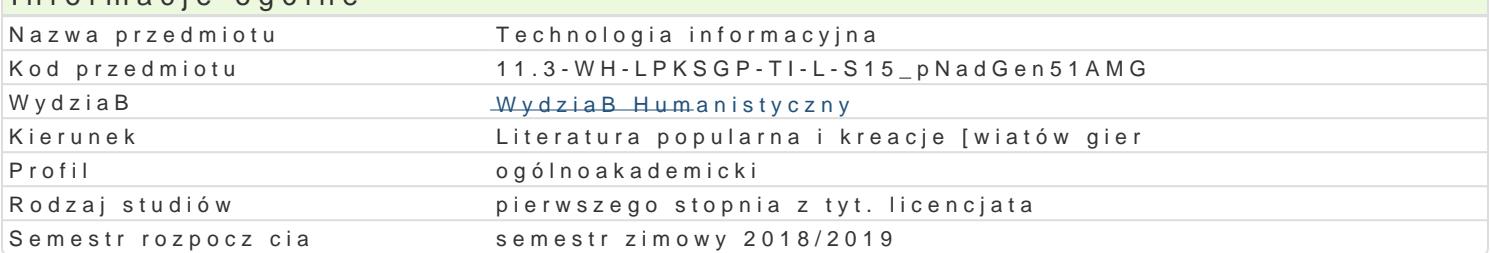

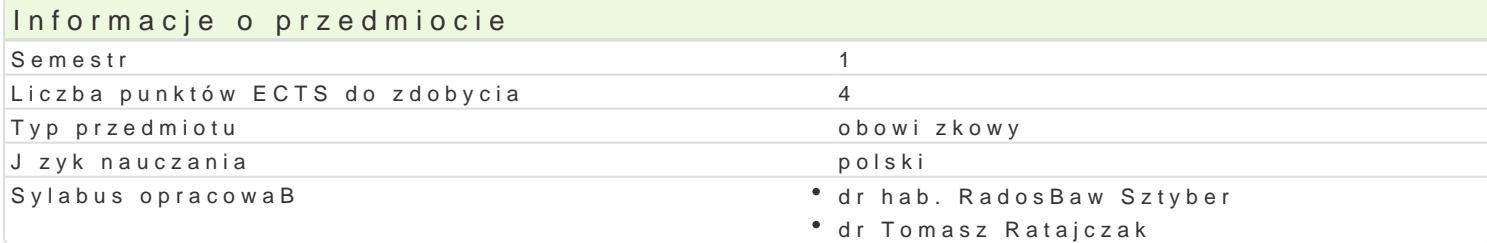

#### Formy zaj

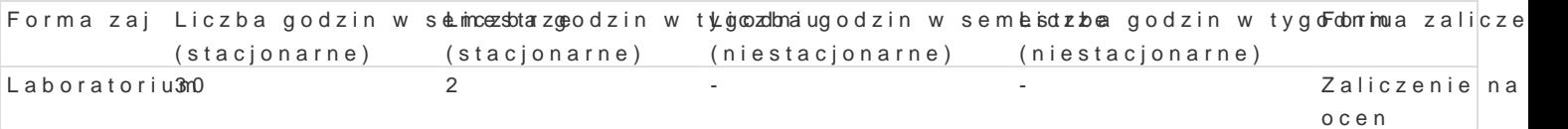

## Cel przedmiotu

Przedmiot ma na celu zorientowanie studenta w mo|liwo[ciach dost pnych aplikacji komputerowych, c cywilizacyjnych i kulturowych. Zaj cia pomy[lano tak, by poprzez wykonanie serii konkretnych i precy elektronicznych, b) wyrobi umiej tno[ korzystania z ich rozmaitych funkcji oraz c) zaprezentowa pa zaj ciach kBadzie si akcent na praktyczno[ umiej tno[ci, z których mo|e skorzysta w Ba[ciwie stude oka| si przydatne nie tylko w dalszym toku studiów, w trakcie pisania prac dyplomowych, ale równie urzdniczym, w redakcji, w szkole itp.

#### Wymagania wst pne

podstawowa znajomo[ obsBugi komputera i jego aplikacji

#### Zakres tematyczny

Programy komputerowe i ich funkcje, mo|liwo[ci. Cyfrowe przetwarzanie danych jako narz dzie efekty

#### Metody ksztaBcenia

metoda wykBadowa, pogl dowa, obserwacji, metoda dziaBaD praktycznych (w wymiarze indywidualnym ograniczeD programowych w toku debat i wspólnego namysBu)

#### Efekty ksztaBcenia i metody weryfikacji osi gania efektów ksztaBce Opis efektu **Symbole efektówetody weryfikaciForma** zaj

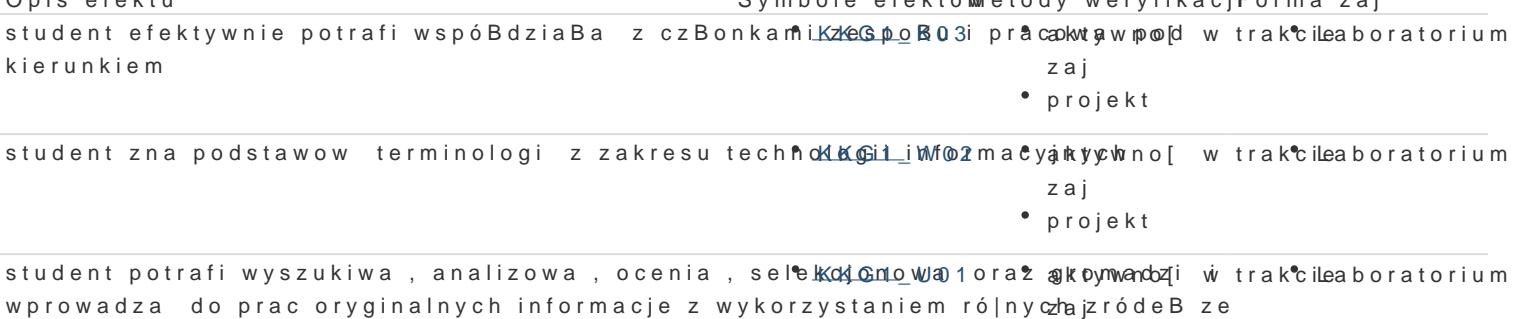

szczególnym uwzgldnieniem zródeB sieciowych projekt

student potrafi wykorzystywa specjalistyczn wiedz® <u>okok Grol</u>dan Sizowa<sup>n</sup>nia ktolowia oB[a Dw trak<sup>e</sup>cilea boratorium zwizanych z wybran specjalno[ci zaj

projekt

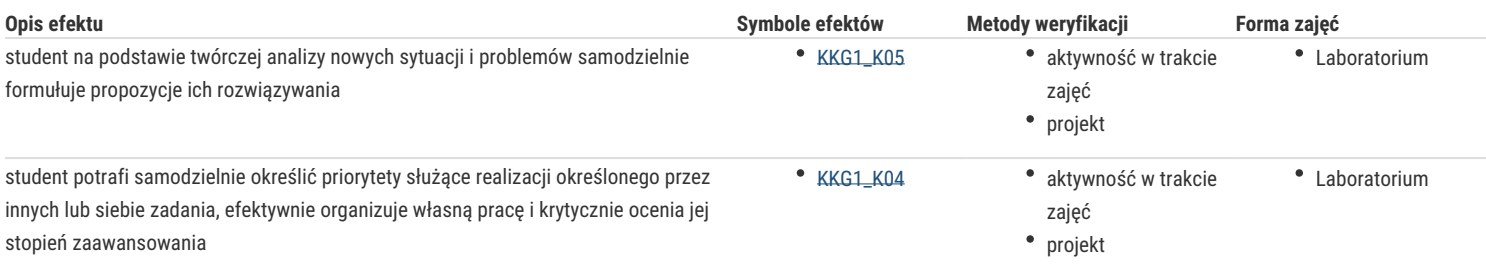

# Warunki zaliczenia

wykonanie wskazanych do zrealizowania zadań i pracy końcowej (projekt monotematyczny wykonany z wykorzystaniem technik cyfrowych)

# Obciążenie pracą

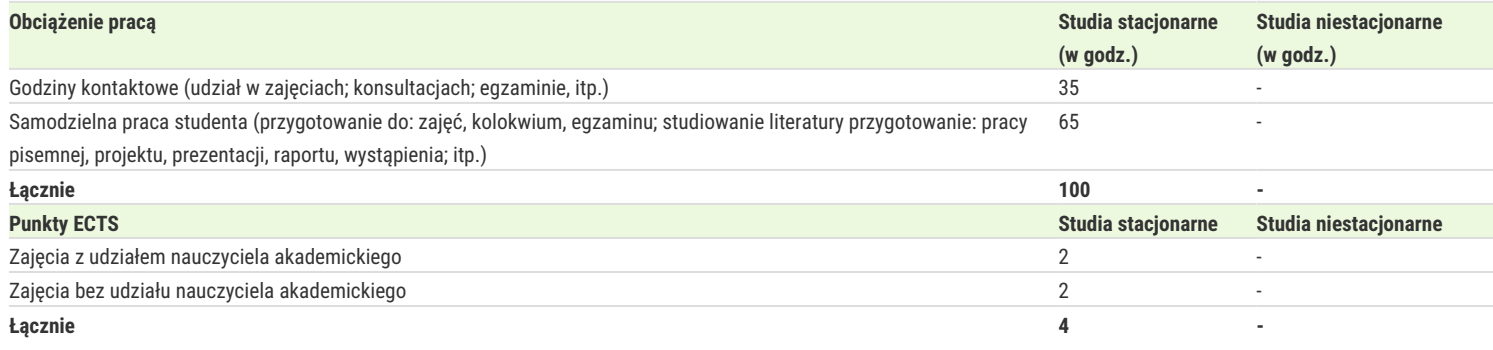

#### Literatura podstawowa

- 1. Altman R., *Po prostu PowerPoint 2003 PL*, oprac. W. Zioło, Gliwice 2004.
- 2. Bradbury A., *Jak zorganizować prezentację*, przeł. T. Rzychoń, Gliwice 2004.
- 3. Bylina B., Bylina J., Mycka J., *Podstawy Technologii informacyjnej i informatyki w przykładach i zadaniach*, Lublin 2007.
- 4. Danowski B., *Komputer PC. Ćwiczenia praktyczne*, Gliwice 2006.
- 5. Groszek M., *ABC Excel 2003 PL*, Gliwice 2006.
- 6. Kowalczyk G., *Word 2003 PL*, Gliwice 2004.
- 7. Sokół M., Rajca P., *Internet. Ilustrowany przewodnik*, Gliwice 2007.

## Literatura uzupełniająca

w razie potrzeb

#### Uwagi

brak

Zmodyfikowane przez dr Krystian Saja (ostatnia modyfikacja: 02-05-2018 10:43)

Wygenerowano automatycznie z systemu SylabUZ